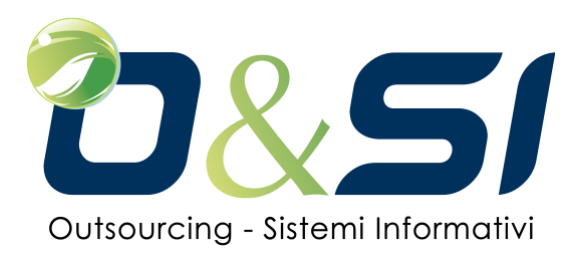

## **Scheda tecnica dettagliata: Portale agenti/clienti**

Il portale permette l'interscambio di documenti tra l'azienda e gli agenti o direttamente tra l'azienda ed i clienti e anche con la pubblica amministrazione.

Consente di gestire in un unico punto i documenti di ingresso e uscita da una azienda, fornendo anche le informazioni sullo stato della trasmissione e della ricezione (per il canale EDI e PEC).

Si tratta di un sistema multicanale che gestisce la trasmissione, EDI, FTP, SFTP, http, mail e PEC.

Consente ai clienti di caricare interattivamente e in maniera controllata semplice e sicura gli ordini e di rispondere con lo stato di avanzamento, inviando ai clienti bolle e fatture.

Questo permette la completa dematerializzazione dei documenti inerenti ai rapporti azienda-agenti e azienda-clienti, ed azienda-fornitori (vedi documentazione del portale fornitori) riducendo così i costi operativi interni di gestione perché si ottengono i seguenti benefici:

- Riduzione dei costi di esecuzione delle attività di interfaccia, legata all'aumento della produttività ed alla riduzione del materiale di consumo;
- Incremento del livello di qualità e della accuratezza dei processi grazie alla forte eliminazione della attività manuale;
- Riduzione dello spazio per l'archiviazione e diminuzione dei costi di ricerca dei documenti.

Per quanto riguarda l'immissione interattiva dai clienti è ovvio che si deve fare riferimento ai piccoli clienti, non certamente ai grossi clienti che di solito già si avvalgono di comunicazioni EDI o di invio file personalizzati tramite l'uso di provider o tramite FTP.

Si tratta quindi un sistema volto a ottimizzare la raccolta degli ordini, fornendo così un'unica interfaccia al sistema informativo aziendale.

La soluzione di automatizzazione proposta con permette una **gestione ordinata degli ordini agenti e clienti** richiedendo al sistema informativo solo l'esportazione ed importazione dei dati ricevuti, con un unico tracciato valido per tutti i clienti.

La soluzione si basa sul prodotto **WoW-Trade Link**, che permette le seguenti attività:

- **Iscrizione della controparte agente o cliente**. L'agente fa riferimento e si relaziona a tutti i suoi clienti, mentre il cliente si relaziona solo con l'azienda. Nella fase di iscrizione del cliente si definisce anche il canale di trasmissione usato;
- **Gestione dei listini di vendita**. Sono ovviamente dati che devono essere passati dal sistema informativo. Il listino ha una data di validità e può essere organizzato per cliente e prodotto o solo per prodotto. Può contenere sconti e questi possono essere resi gestibili dagli agenti;

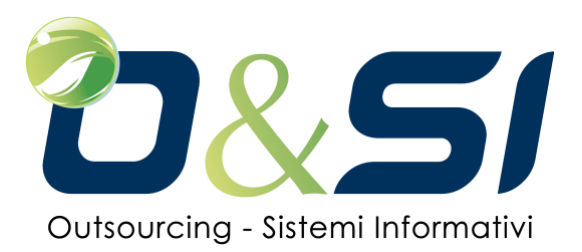

- **Immissione, gestione e trasmissione degli ordini**. L'ordine di un cliente può essere immesso dall'agente, o direttamente dal cliente, oppure inviato dal cliente tramite EDI, mail, o FTP o SFTP. L'agente o il cliente possono vedere tutti i loro ordini e possono creare un ordine copiandolo da un ordine precedente. Può essere attivata anche una immissione interattiva semplificata degli ordini, che parte dalla lista dei prodotti acquistati dal cliente in un certo periodo: su questa lista si immettono semplicemente le quantità ed il sistema determina il prezzo in base al listino di vendita attivo al momento. L'ordine è modificabile o annullabile fintanto che non è stato trasmesso all'azienda;
- **Invio ordini**. L'agente o il cliente seleziona gli ordini che vuole inviare, preme il tasto di invio e l'azienda riceve l'ordine nel formato da essa scelto: EDI (Euritmo, 90.1,96A…), CSV, XML, IDoc o personalizzato. L'invio avviene in base al canale di trasmissione selezionato per il cliente;
- **Conferma ordine di acquisto al cliente**. Rappresenta la conferma dell'azienda all'ordine ricevuto. L'azienda può confermare tutto direttamente sul portale, oppure può apportare variazioni di date di consegna, variazioni di quantità o rifiuto di righe d'ordine. Il sistema rileva tutte queste variazioni e le memorizza. La conferma può essere anche generata dal sistema informativo aziendale e passata al portale in base ad un tracciato predefinito (CSV, TXT, XML, IDoc). L'emissione del documento di conferma non è obbligatorio. Se emessa il cliente la riceve via e-mail e la può stampare anche direttamente dal portale, oppure fare il download di un file CSV direttamente dal portale, oppure riceverla via EDI o FTP o SFTP o mail (in pratica in base al canale di trasmissione scelto per il cliente);
- **Bolla di consegna del materiale**. Nasce ovviamente dal sistema informativo e può essere passata al portale, sia come semplice PDF che come file CSV, TXT,XML, IDoc o tracciato personalizzato. Nel caso in cui si passi solo il file PDF occorre passare anche un file di interscambio che specifica l'ordine al quale la bolla di consegna fa riferimento. Il portale può spedire la bolla via e-mail al cliente, oppure spedirla via EDI, o mail o FTP o SFTP, oppure Il cliente partendo dall'ordine può visualizzare le bolle di consegna ed eventualmente stamparle. Nel caso sia stato passato ance il file CSV delle bolle il cliente dal portale può fare il download direttamente dal portale;
- **Conferma dell'arrivo dei materiali**. Il cliente può immettere la conferma del completo arrivo dei materiali, oppure può segnalare eventuali differenze. La conferma e le eventuali differenze vengono passate al sistema informativo aziendale tramite un file CSV, TXT, XML o Idoc;
- **Fattura**. L'azienda emette la fattura nel suo sistema informativo e la passa al portale sia come semplice PDF o anche tramite un tracciato predefinito CSV o TXT, XML o IDoc. Se viene passato solo il PDF deve essere anche passato un semplice file che contenga i riferimento alla bolla e/o agli ordini in modo che il portale possa associarla alle bolle e/o agli ordini a cui si riferisce. Il portale può spedire la fattura via e-mail al cliente, o via EDI, FTP, SFTP oppure questo può accedere direttamente al portale e stamparla. Se è stato passato il file CSV, il cliente dal portale può fare il download dello stesso;

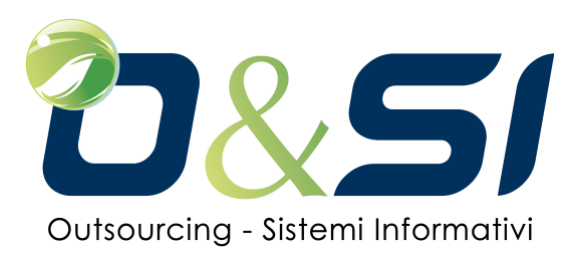

- **Richiesta di nota di credito**. Il cliente può immettere una richiesta di nota di credito che verrà passata al sistema informativo aziendale. Quando verrà emessa la nota di credito, questa sarà passata al portale esattamente come la fattura;
- **Statistiche dell'ordinato per prodotto, cliente e mese**. Valida di solito solo per gli agenti. Le statistiche contengono quantità e valore netto e possono essere visualizzate direttamente dal portale.

Il sistema mantiene sempre il legame tra i diversi documenti usati nello scambio col cliente, per cui entrando a visualizzare un ordine, si può vedere da quale ordine è stato eventualmente generato, le bolle di consegna che sono state ricevute, la fattura o le fatture che fanno riferimento alle bolle.

Lo stesso avviene se si parte dalla bolla, anche in questo caso si vedono tutti documenti collegati alla bolla stessa (richieste di offerta, ordini, fatture, note).

## **Come lavora il sistema**

Il sistema lavora tutto via Web tramite un accesso (integrabile anche nei portali aziendali) a cui possono accedere solo gli utenti autorizzati, per cui non sono necessarie installazioni di software sui vari utenti. Ogni utente è identificato da un ruolo, per cui vede solo le informazioni ed i documenti accessibili al suo ruolo.

Poiché i clienti possono essere di diversi tipi (ad esempio strutturati e dotati di sistemi informativi, oppure piccoli e non dotati di sistemi informativo) il portale mette a disposizione una serie di azioni, per il cliente che può ad esempio fare il download automatico di un file contenente le bolle o le fatture, e passarlo direttamente al suo sistema informativo. La struttura può essere rappresentata dalla seguente figura:

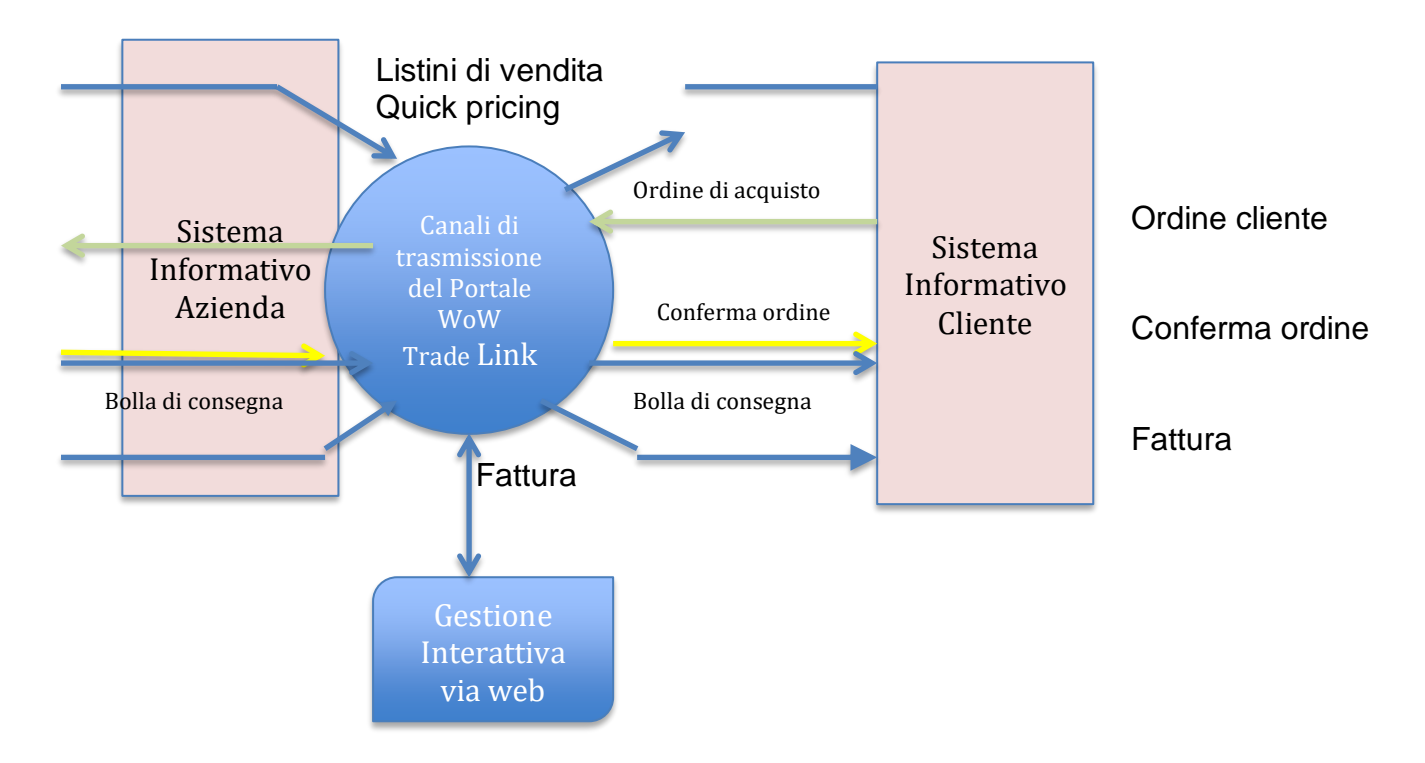

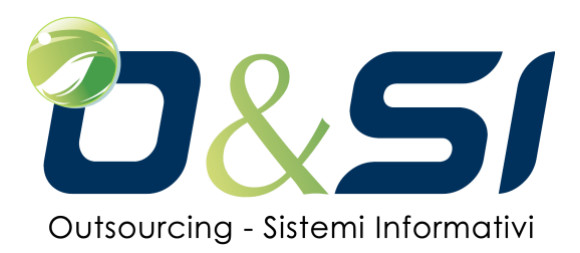

In pratica il portale permette il download e l'upload dei file di interscambio dei documenti in base ad un tracciato standard o concordato con i diversi clienti, utilizzando diversi canali di trasmissione, ma permette anche la gestione manuale del documento da parte del cliente.

Il tracciato dei file di interscambio col sistema informativo aziendale dell'azienda gestore del portale rimane sempre e comunque uno solo, perché il portale funziona da traduttore dei diversi formati (EDI e non EDI)

## **Alcune note tecniche sulle possibilità di utilizzo**

La parte applicativa che è installata sul server è sviluppata ad oggetti in Java. L'applicazione può essere gestita in due modi diversi, o "in house" presso l'azienda cliente, oppure può essere utilizzata in cloud, ove sia il data base che l'applicazione stessa sono ridondate su macchine diverse in modo da garantire la funzionalità 24 ore su 7 giorni con un indice di uptime superiore al 99,9%.

Se installata in cloud l'azienda cliente può comunicare con il cloud tramite SFTP, o FTP, o un programma client di comunicazione da noi installato su un server locale aziendale. Si tratta inoltre di una applicazione *multi-database.* È importante che il data base relazionale usato supporti le View (o viste logiche) e che permetta le Join tra diversi archivi.

Se l'azienda non ha preferenze sul tipo di DB, il sistema è installato usando MySql. Si tratta anche di una applicazione *multicanale* perché gestisce diversi canali di trasmissione, quali EDI (con l'uso di un VAN), FTP, SFTP, FTPS, SMTP (mail), PEC, http.

L'applicazione è anche *multi-piattaforma*. Se installata in house, essendo sviluppata in Java essa può essere eseguita indifferentemente in ambiente Windows o in ambiente Linux, più generalmente con qualunque sistema operativo dotato di una Java Virtual Machine (JVM).

Sono unicamente necessari un http server ed un application server, che può essere semplicemente Tomcat, oppure WebSphere o Web Logic per ambienti più evoluti. Tutta l'applicazione è stata poi sviluppata con concetti di *multicompany* e *multilingua*, ove la lingua in cui si lavora è selezionata dall'utente; l'inserimento di nuove lingue si ottiene col fornire al sistema solo la traduzione dei messaggi e delle descrizioni, senza alcun intervento di programmazione.